## <span id="page-0-0"></span>**[LTP-N][SNMP] mac-table-limit**

mac-table-limit MAC- OLT.

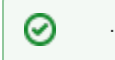

:

## **cross-connect**

OID : oltNgPonOntProfileCrossConnectMacTableLimit - 1.3.6.1.4.1.35265.1.209.4.1.3.1.1.17

snmpset -v2c -c **<rw\_community> <ipaddr>** oltNgPonOntProfileCrossConnectMacTableLimit.**<profile\_cross\_connect\_index>** i **<value> <profile\_cross\_connect\_index>** - cross-connect **<value>** - mac-

 $mac$ -table-limit = 100 cross-connect 1:

snmpset -v2c -c private 192.168.1.9 oltNgPonOntProfileCrossConnectMacTableLimit.1 i 100

⊗ cross-connect OID oltNgPonOntProfileCrossConnectTable (.1.3.6.1.4.1.35265.1.209.4.1.3.1). : snmpwalk -v2c -c private 192.168.1.9 .1.3.6.1.4.1.35265.1.209.4.1.3.1 iso.3.6.1.4.1.35265.1.209.4.1.3.1.1.2.**1** = STRING: "crossconnect1" iso.3.6.1.4.1.35265.1.209.4.1.3.1.1.2.**2** = STRING: "Mcast30" iso.3.6.1.4.1.35265.1.209.4.1.3.1.1.2.**3** = STRING: "INET600" iso.3.6.1.4.1.35265.1.209.4.1.3.1.1.2.**4** = STRING: "MNG1200" iso.3.6.1.4.1.35265.1.209.4.1.3.1.1.2.**5** = STRING: "INET601" iso.3.6.1.4.1.35265.1.209.4.1.3.1.1.2.**6** = STRING: "101\_br" iso.3.6.1.4.1.35265.1.209.4.1.3.1.1.2.**7** = STRING: "111" iso.3.6.1.4.1.35265.1.209.4.1.3.1.1.2.**8** = STRING: "IPoE" iso.3.6.1.4.1.35265.1.209.4.1.3.1.1.2.**9** = STRING: "IPoE-RG" .

```
Λ
    -1 :
snmpset -v2c -c private 192.168.1.9 oltNgPonOntProfileCrossConnectMacTableLimit.1 i -1
```
## **service ONT**

OID : oltNgPonOntServiceCustomMacTableLimit - 1.3.6.1.4.1.35265.1.209.4.1.6.1.11 :

snmpset -v2c -c **<rw\_community> <ipaddr>** oltNgPonOntServiceCustomMacTableLimit.1.**<pon\_port>**.**<ont\_id>**.**<service\_numbe r>** i **<value> <service\_number> -** ONT **<value>** - mac-

mac-table-limit =  $100$  ont  $4/5$  6-:

snmpset -v2c -c private 192.168.1.9 oltNgPonOntServiceCustomMacTableLimit.1.4.5.6 i 100

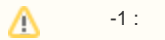

snmpset -v2c -c private 192.168.1.9 oltNgPonOntServiceCustomMacTableLimit.1.4.5.6 i -1

- • [GREP](https://docs.eltex-co.ru/pages/viewpage.action?pageId=484769941)
- [\[LTP-N, LTX\] multicast ONT](https://docs.eltex-co.ru/pages/viewpage.action?pageId=475889698)
- [\[LTP-N\]\[SNMP\] mac-table-limit](#page-0-0)
- [\[LTP-N, LTX\] mac-table-limit](https://docs.eltex-co.ru/pages/viewpage.action?pageId=453148719)
- [\[LTP-N, LTX\] bridging](https://docs.eltex-co.ru/pages/viewpage.action?pageId=399802542)